CiscoGUI + ключ License Keygen Скачать

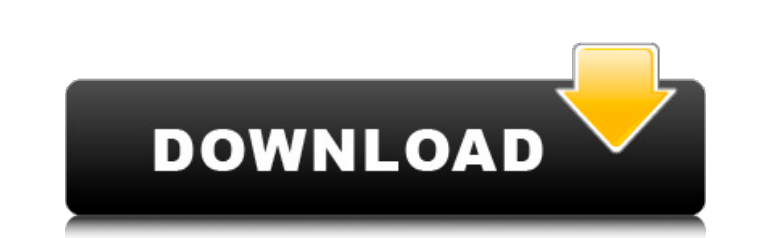

### **CiscoGUI Crack**

CiscoGUI Torrent Download — отличный инструмент для сетевых администраторов Cisco, который позволяет им быстро и легко настраивать и устранять неполадки практически любого устройства Cisco в своей сети. Это один из лучших самых популярных и полезных инструментов настройки сети для Cisco. Он предоставляет сетевым администраторам возможность управлять и настраивать устройства Cisco с помощью простого графического веб-интерфейса. Ниже приведе того, что это простой инструмент настройки Cisco, его также можно использовать для перезагрузки устройств Cisco в сети, даже если они расположены в частной интрасети. 2) Функции брандмауэра: CiscoGUI позволяет настраивать контроля доступа (ACL). 3) Быстрый статус: это один из самых быстрых и интеллектуальных командных инструментов для отображения использования системных ресурсов и сетевого подключения. Ниже приведены некоторые примеры кома просмотра версии программного обеспечения на вашем устройстве Cisco) Router#show running-config (для отображения конфигурации вашего маршрутизатора) Программное обеспечение CiscoGUI создано с использованием javascript, по браузерах (например, Mozilla Firefox). Вы можете загрузить последнюю версию программного обеспечения CiscoGUI по следующей ссылке. Партнеры Сиско Сisco — ведущий поставщик сетевого оборудования, предлагающий продукты для являются лидерами в области разработки сетевых технологий коммутации, маршрутизации, сетевой безопасности, беспроводной связи и межсетевого взаимодействия. Корпоративное программное обеспечение Cisco поддерживает программ быструю и точную поддержку программного обеспечения, а также лучший способ обновления программного обеспечения для конечных пользователей корпоративных систем. Развертывание/поддержка Последнюю версию графического интерфей следующей ссылке: Вебинар Нормативные требования Загружая, устанавливая, копируя или используя CiscoGUI, вы соблюдаете политику Cisco в отношении прав интеллектуальной собственности. После загрузки или копирования програм несете ответственность за безопасное определение и ввод серийного номера. Рекомендуется записать или распечатать серийный номер и сохранить

• Предоставляет сетевым администраторам простой инструмент, который помогает им устранять неполадки в сети и проблемы с приложениями. • Предоставляет сетевым администраторам простой инструмент, который помогает им устранят сетевым администраторам простой инструмент, который помогает им устранять неполадки в сети и проблемы с приложениями. • Предоставляет сетевым администраторам простой инструмент, который помогает им устранять неполадки в се администраторам простой инструмент, который помогает им устранять неполадки в сети и проблемы с приложениями. • Предоставляет сетевым администраторам простой инструмент, который помогает им устранять неполадки в сети и пр администраторам простой инструмент, который помогает им устранять неполадки в сети и проблемы с приложениями. • Предоставляет сетевым администраторам простой инструмент, который помогает им устранять неполадки в сети и про CIFS Используйте CIFS для передачи файлов на любой ПК с ОС Windows. Разрешения и безопасность теперь гораздо меньше проблем с сетью Windows. Windows доверяет имени службы, а все остальное (например, права доступа к файлам CIFS Используйте CIFS для передачи файлов на любой ПК с ОС Windows. Разрешения и безопасность теперь гораздо меньше проблем с сетью Windows. Windows доверяет имени службы, а все остальное (например, права доступа к файлам СГР Используйте CIFS Используйте CIFS для передачи файлов на любой ПК с ОС Windows. Разрешения и безопасность теперь гораздо меньше проблем с сетью Windows. Windows доверяет имени службы, а все остальное (например, права CIFS Используйте CIFS для передачи файлов на любой ПК с ОС Windows. Разрешения и безопасность теперь гораздо меньше проблем с сетью Windows. Windows доверяет имени службы, а все остальное (например, права доступа к файлам CIFS Используйте CIFS для передачи файлов на любой ПК с ОС Windows. Разрешения и безопасность теперь гораздо меньше проблем с сетью Windows. Windows доверяет имени службы, а все остальное (например, права доступа к файлам CIFS Используйте CIFS для передачи файлов на любой ПК с ОС Windows. Разрешения и безопасность теперь гораздо меньше проблем с сетью Windows. Окна 1709e42c4c

#### **CiscoGUI Crack+ License Code & Keygen Free Download For PC 2022 [New]**

#### **CiscoGUI Crack License Keygen**

CiscoGUI — это бесплатное и простое в использовании программное решение, которое позволяет сетевым администраторам управлять и настраивать все хост-устройства Cisco. Я использую сервер Windows 2000 в локальной сети с комп ХР и Windows Vista. Я хотел бы перейти на сервер Linux, который предоставит сервер для пяти-восьми компьютеров. Я смотрю на Red Hat Linux, но хочу знать, есть ли другие варианты. Я установил сервер Windows 2003, который п настроить его для многопользовательской среды? Из того, что я прочитал до сих пор, кажется, что мне нужно сначала настроить пару вещей. Как включить интерактивный (GUI) вход в систему Как включить единый вход (SSO) После мне нужно настроить IIS и AD, связав их, чтобы он распознавал учетные записи Windows как пользователей. Я пытался выяснить, как это сделать в течение нескольких дней, и начал терять надежду. Я попытался использовать Inter но я не могу найти ссылку для диспетчера входа в систему. 1. Как включить аутентификацию в смешанном режиме Я был бы признателен, если бы кто-нибудь мог объяснить, как включить опцию «Аутентификация в смешанном режиме», к много упоминаний об этом в Интернете, но ничего не ясно. 2. Как включить интерактивный (GUI) вход в систему Я был бы признателен, если бы кто-нибудь объяснил, как я могу включить функцию «Интерактивный (графический) вход для нашего нового домена. Я использую Windows 2003, которая была предварительно настроена. Я не могу понять, как настроить PDC на новый домен и новый домен. Я могу войти в новый домен и новый домен в порядке, но когда я вв войти в систему. Пожалуйста помоги! Спасибо 1. Как включить аутентификацию в смешанном режиме Я был бы признателен, если бы кто-нибудь мог объяснить, как включить опцию «Аутентификация в смешанном режиме», когда я настраи

## **What's New in the CiscoGUI?**

Этот аддон устанавливает простой сді (веб-интерфейс) на вашем маршрутизаторе Cisco по умолчанию. Его можно использовать для быстрой диагностики проблем со стеком и файлами конфигурации, а также для просмотра, изменения и cgiround.sh 4. cgimain.sh 5. cgilogin.sh 6. cgiserv.sh CGIWEB.SH Описание CGIWEB является альтернативой команде iperf. Она позволяет запускать различные тесты, такие как полоса пропускания, пинг и джиттер. Она предоставля Area Application Services, проверку пропускной способности уровня 3, UDP, ICMP, протоколы эхо-запросов и эхо-ответов ICMP, а также джиттер. Вы можете проверить статус службы, используя параметр командной строки -а command характеристики: - Установить параметры услуги - Проверить статус - Сбросить ошибку - Запустите тест - Запустите "Сisco GUI" - Ларечислить все услуги СLI и фильтровать - список существующих услуг СGIWEB.SH Содержание Включ cgimain.sh cgilogin.sh Утилитный скрипт: cgigui.conf cgigui.conf: #! /бин/кш источник /stor/cgi-bin/cgi-libs.csh источник /cvs/cisco-gui/cgi.csh источник /cvs/cisco-gui/cgi-httpd.csh имя cdgiweb setenv GLOBAL\_CGIWEB\_CGIAU

# **System Requirements:**

8, 2000, NT 4.0, 8, 98 SE Процессор: двухъядерный ЦП 3,0 ГГц Память: 2 ГБ ОЗУ Графика: Nvidia GeForce 8800GTX, ATI Radeon HD 2600 Pro DirectX: версия 9.0 МБ свободного места Дополнительные примечания: Пожалуйста, свяжитес сообщить о любых проблемах или ошибках, возникших во время установки. Пожалуйста, присылайте комментарии, проблемы, вопросы, исправления и т.д.